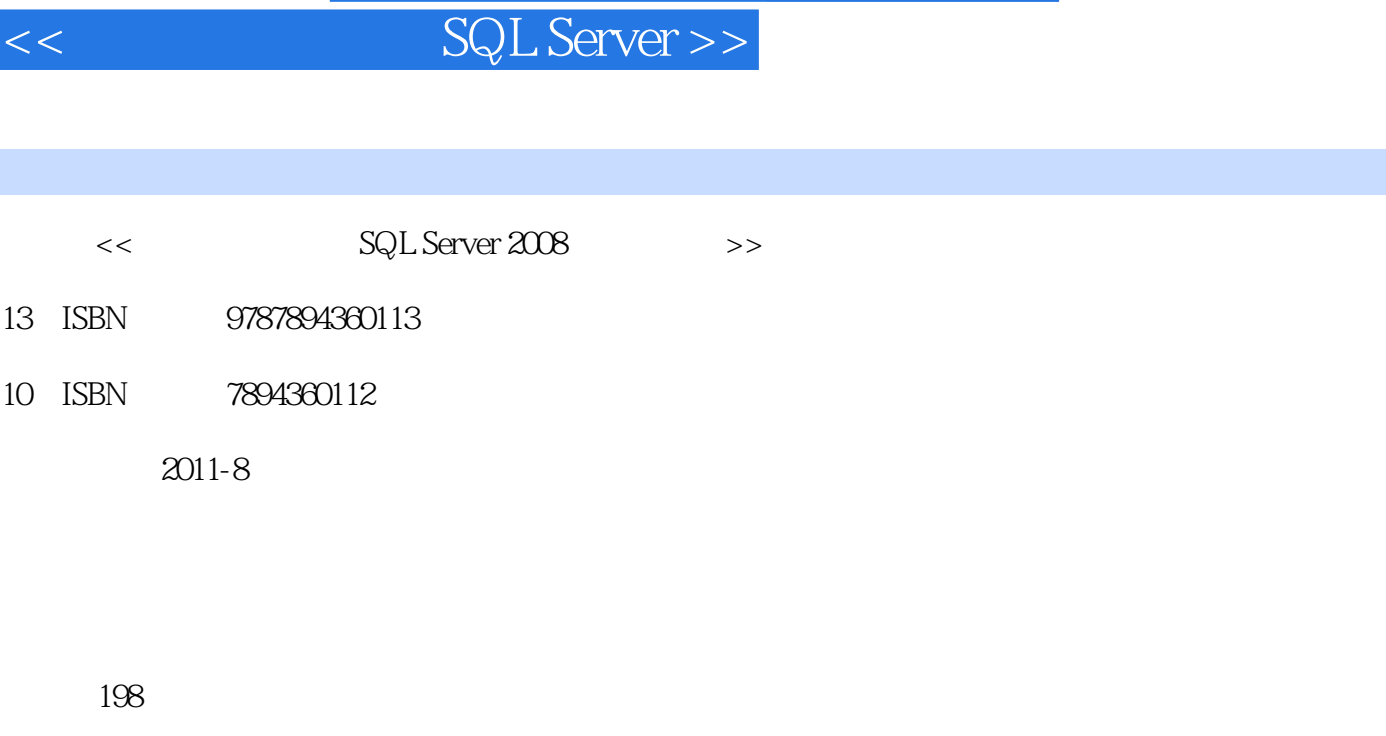

, tushu007.com

字数:316000

extended by PDF and the PDF

更多资源请访问:http://www.tushu007.com

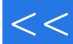

## << SQL Server >>

 $2008$ 

 $3008$ 

 $2006$  16

 $\mu$  and  $\mu$   $\alpha$   $\beta$   $\gamma$ 

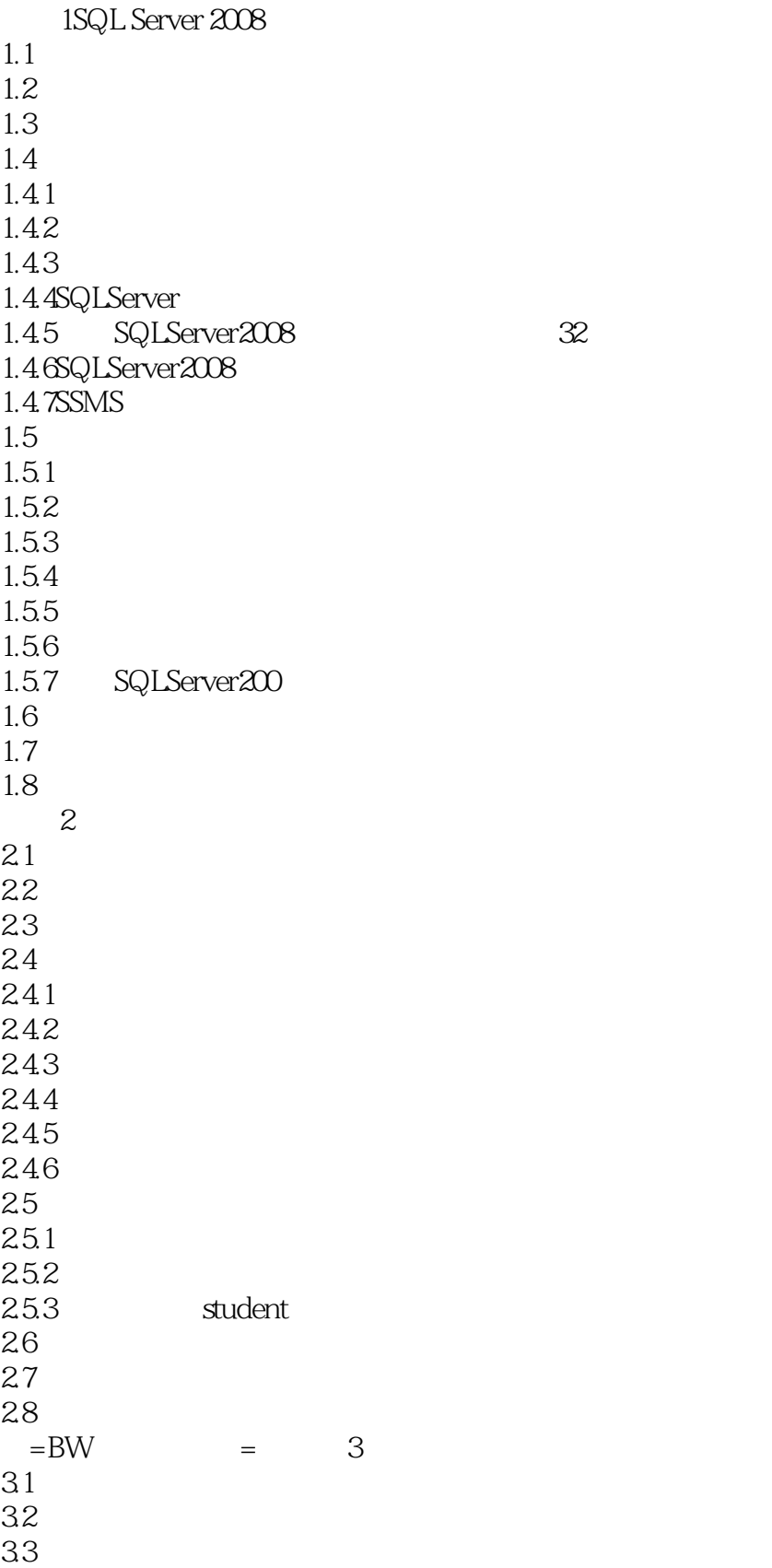

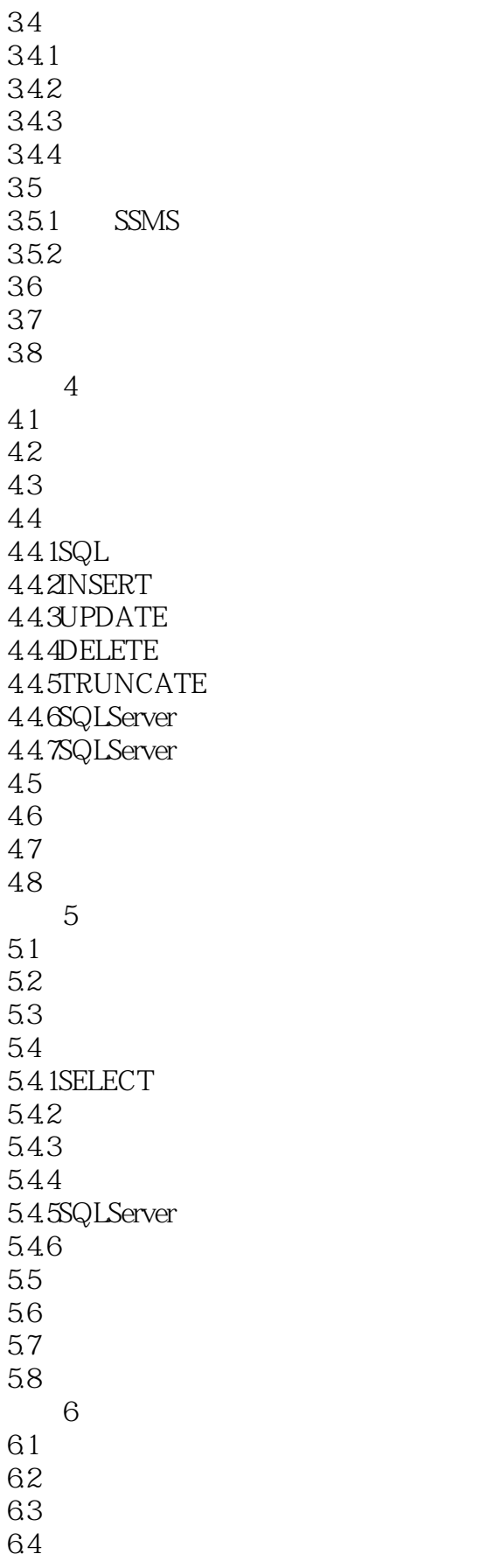

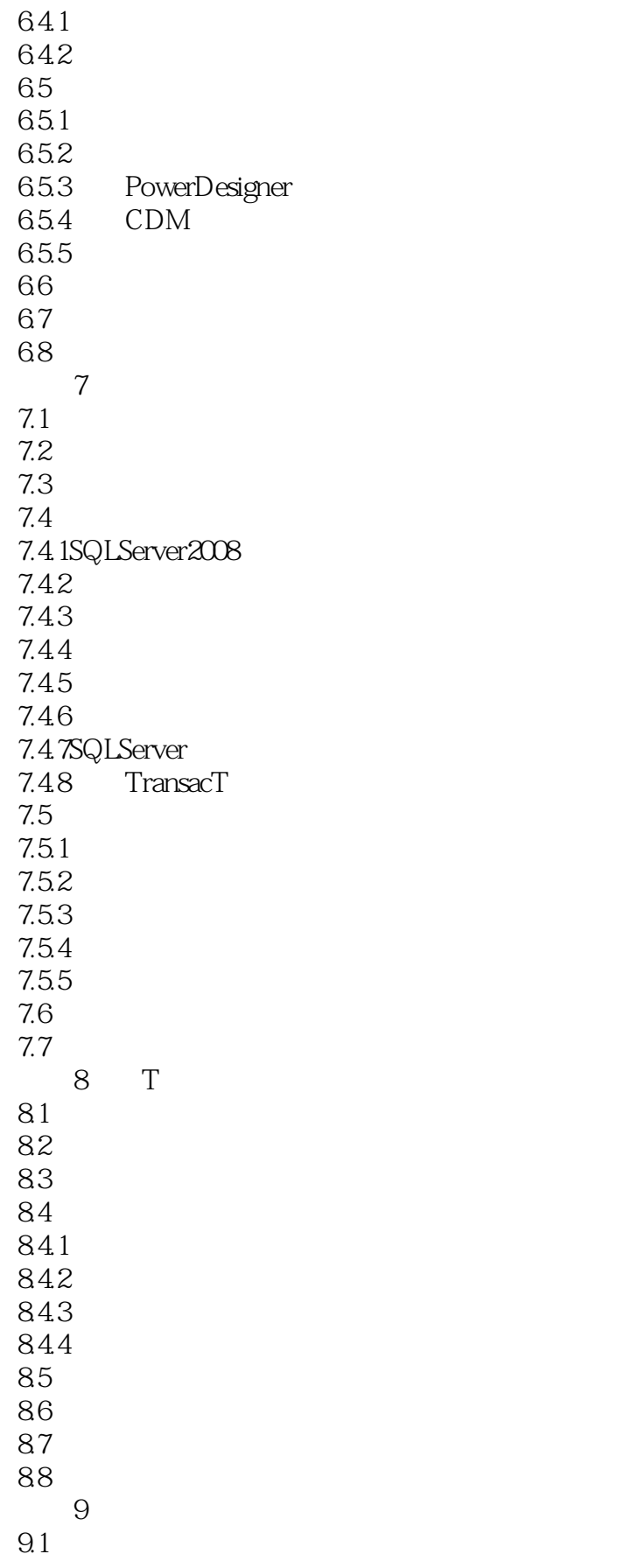

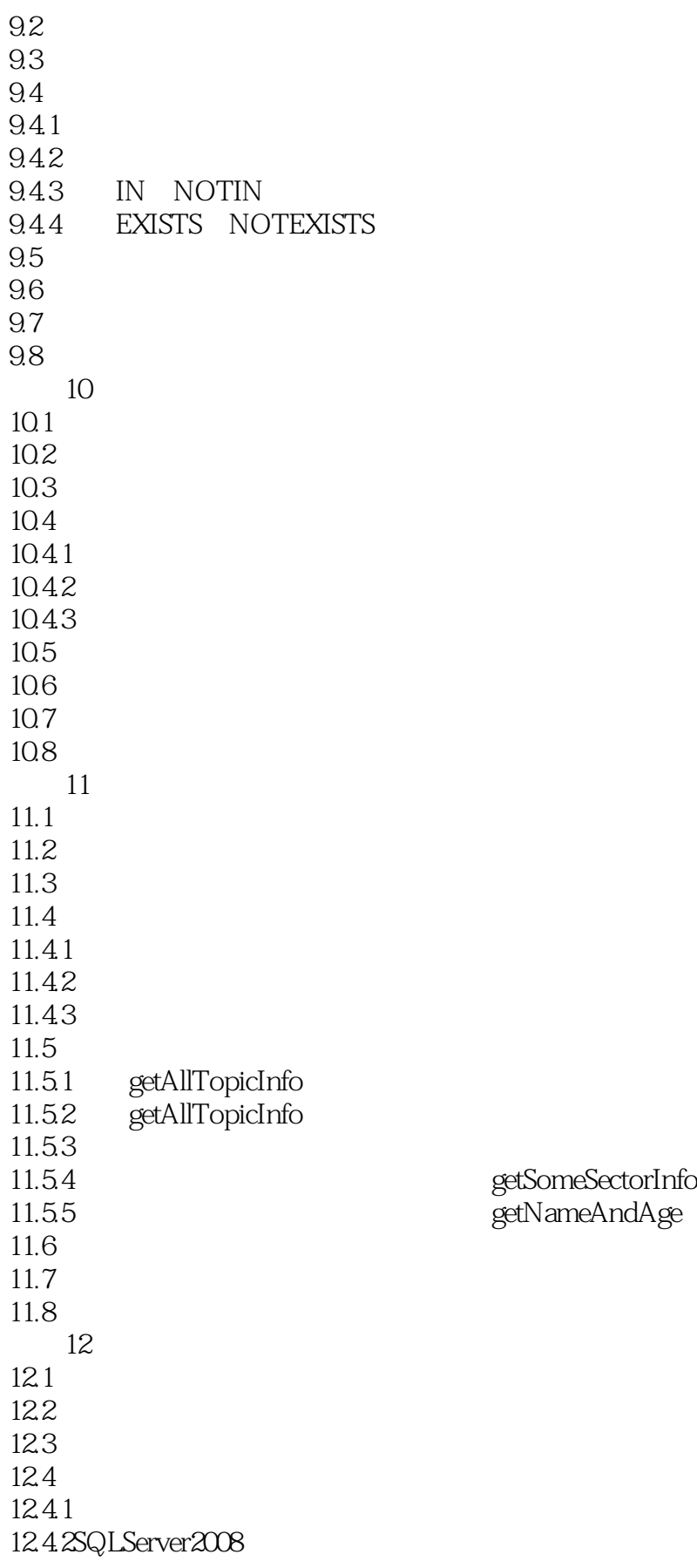

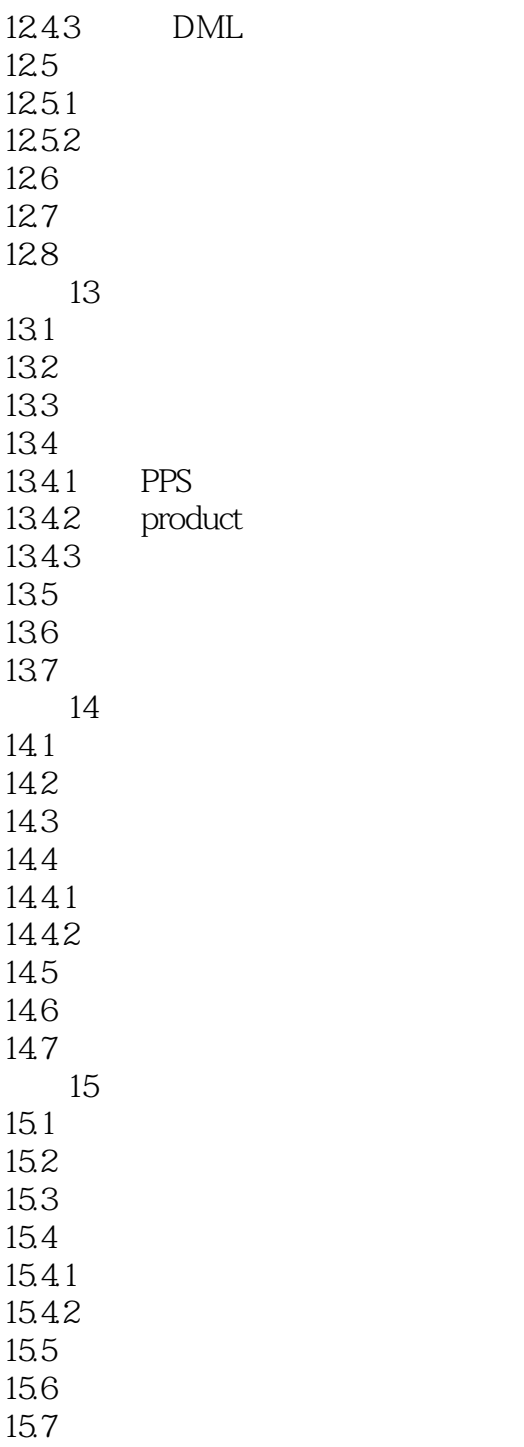

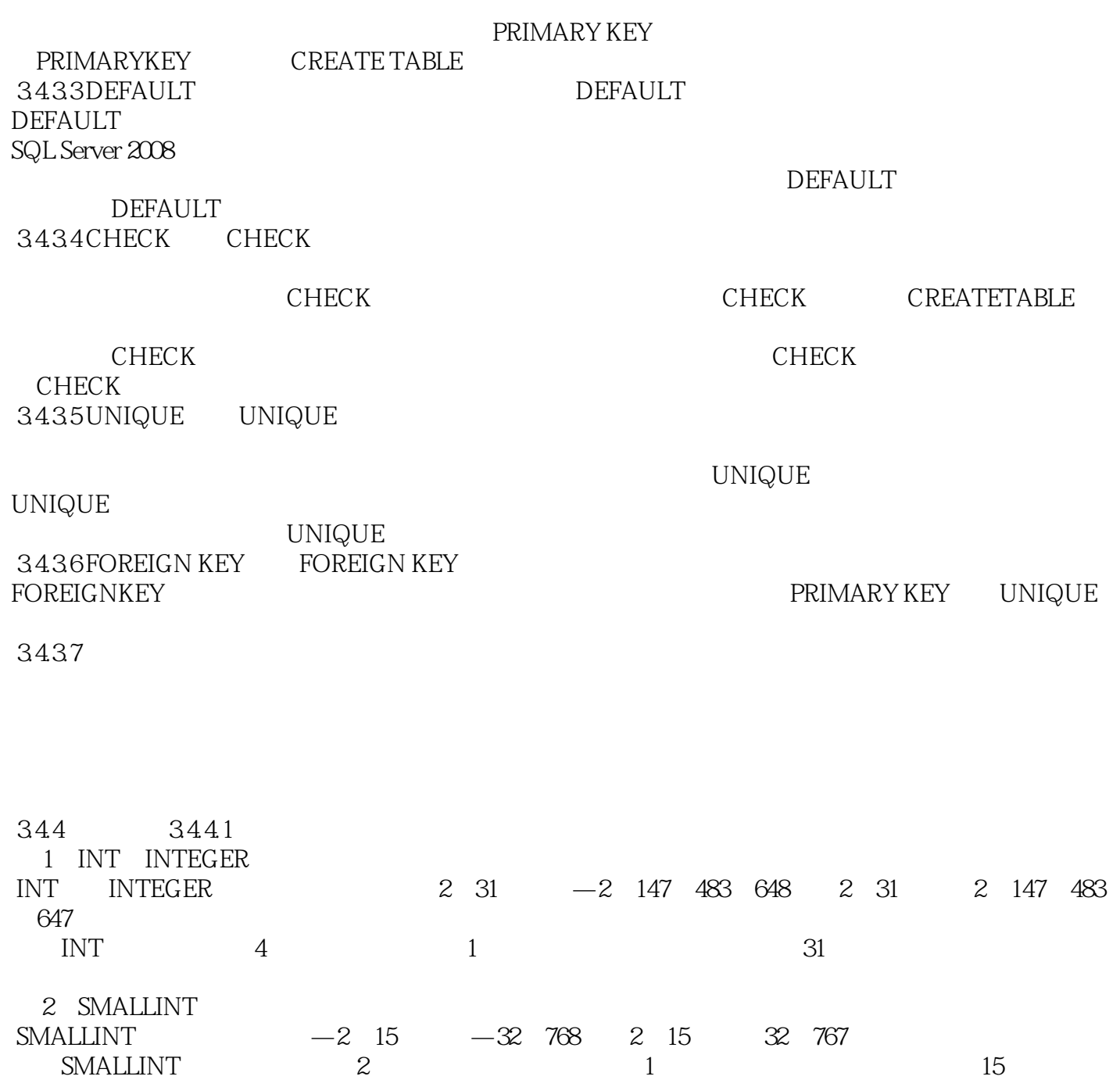

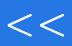

# <<基于工作任务的SQL Server >>

本站所提供下载的PDF图书仅提供预览和简介,请支持正版图书。

更多资源请访问:http://www.tushu007.com